### > DE SIGNO DIGITAL SIGNAGE · SOFTWARE · HARDWARE

D

# İSIGN

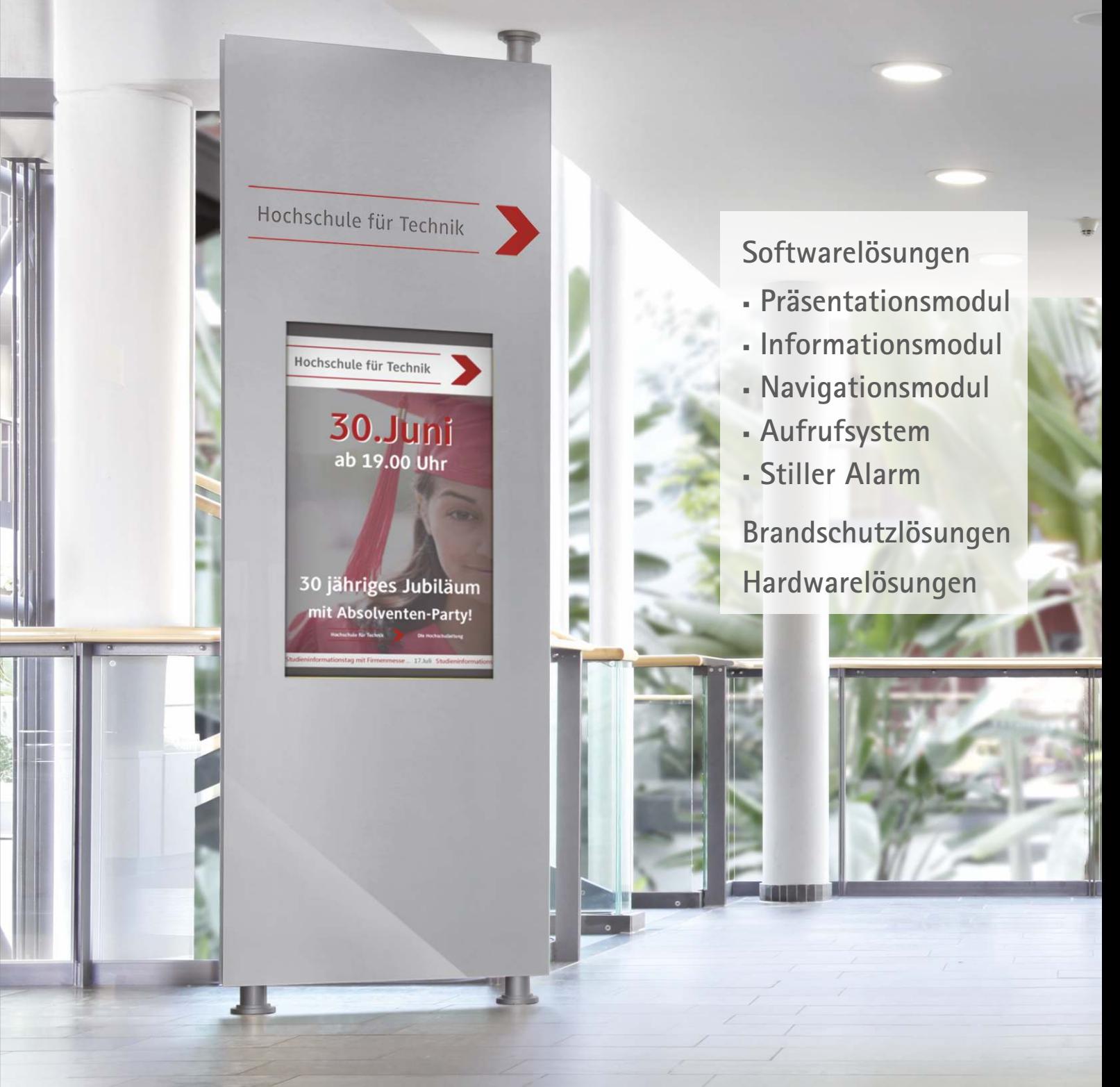

### **Ein erster – oft entscheidender – Eindruck**

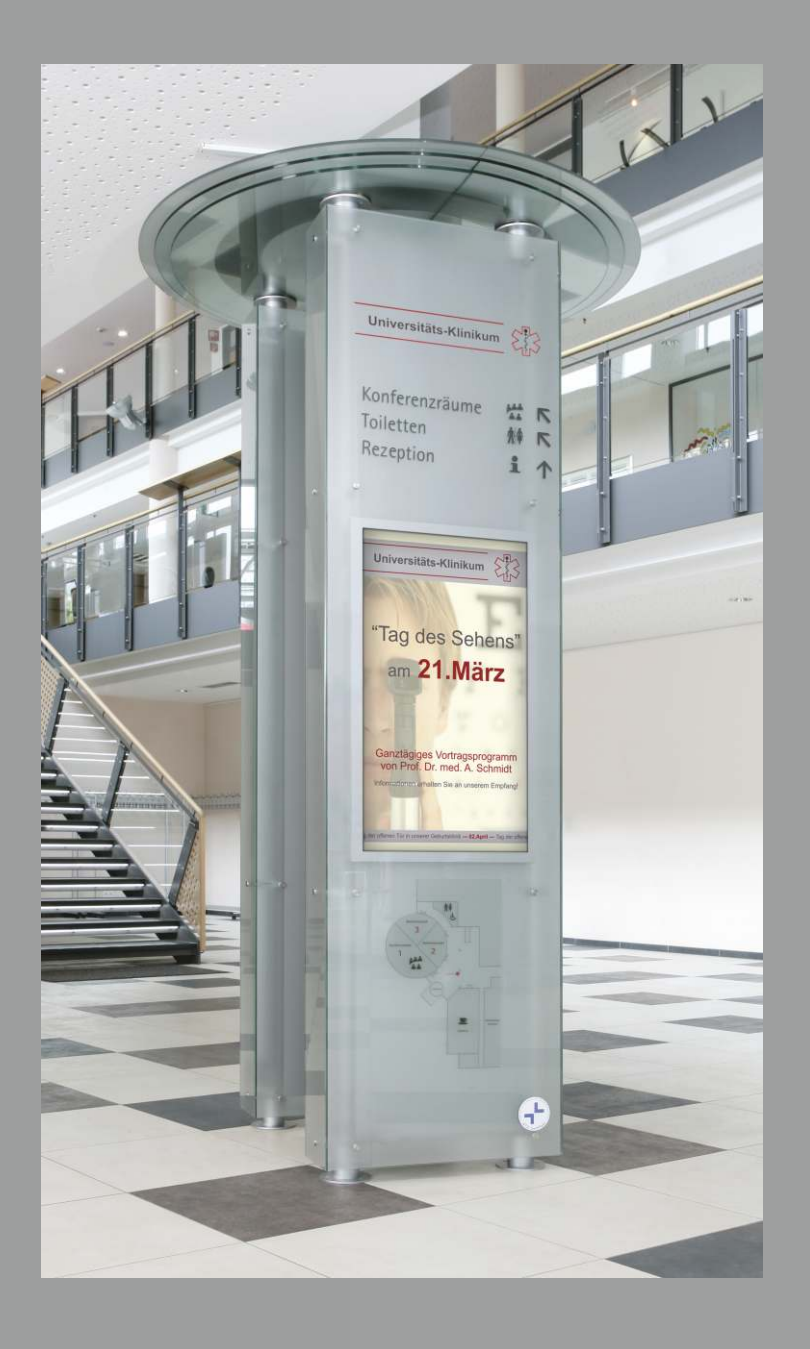

**In nur wenigen Augenblicken bilden wir uns einen ersten Eindruck. Professionelle Darstellungen und anwenderfreundliche Interaktionen auf einer Präsentationsplattform, helfen Menschen sich in einer fremden Umgebung wohl zu fühlen und zurecht zu finden.**

**Wir sind Ihr Ansprechpartner, wenn es um die Organisation stark frequentierter Besucherbereiche geht. Nutzen Sie unsere Erfahrung und Kompetenz. Mit unseren kompletten Lösungen von statischen und digitalen Systemen optimieren Sie Ihren Empfangsbereich, versorgen Ihre Besucher mit Informationen und leiten diese zum gewünschten Ziel.**

![](_page_2_Picture_39.jpeg)

![](_page_2_Picture_1.jpeg)

## **ÍSIGN**

### **Unsere Leistungen**

![](_page_3_Picture_2.jpeg)

#### **Beratung und Bedarfsanalyse vor Ort**

Vertrauen Sie unserer langjährigen Erfahrung im Bereich von elektronischen und statischen Wegeleitsystemen. Wir entwickeln Konzepte, mit denen sich Ihre Besucher auch in komplexen Gebäuden zurechtfinden. Sie erhalten nachhaltige Lösungen, die einfach und kostengünstig aktualisiert werden.

![](_page_3_Picture_5.jpeg)

#### **Projektsteuerung**

In jeder Projektphase stehen wir Ihnen kompetent zur Seite. Wir begleiten Sie von Ihrer Idee bis zur Installation und koordinieren die Abstimmung mit allen weiteren Firmen, die am Projekt beteiligt sind. Gemeinsam behalten wir stets den Überblick über den Fortschritt des Projektes und der Budgeteinhaltung.

![](_page_3_Picture_8.jpeg)

#### **Digital Signage: Software iSign**

Da die Software für unsere elektronischen Systeme bei uns im Haus erstellt wird, können auch individuelle Funktionswünsche umgesetzt werden. Medientechnologien entwickeln sich ständig weiter. iSign ist seit 2007 auf dem Markt und wird kontinuierlich an die Anforderungen unsere Kunden angepasst. Unsere iSign-Software ist modular aufgebaut. Die Module können nachträglich einfach integriert werden.

![](_page_3_Picture_11.jpeg)

#### **Erstellen der Layouts, Konzeption und Lagepläne**

Designorientierte Layouts sind unsere Stärke und geben Ihnen einen individuellen Auftritt. Sie erhalten eine detaillierte Konzeption für ein durchdachtes, flexibles System, das jederzeit einfach erweitert werden kann. Wir erstellen kosteneffiziente Systeme, die alle Vorschriften erfüllen. Nutzen Sie unsere langjährige Erfahrung.

![](_page_4_Picture_0.jpeg)

#### **Digital Signage: Schnittstellen**

Wir bieten Ihnen die Programmierung und Anpassung von Schnittstellen zu jeder gängigen Fremdsoftware. Ganz gleich, welche Module Sie in Ihrem Haus nutzen möchten. Die Integration ist garantiert.

![](_page_4_Picture_3.jpeg)

#### **Produktion**

Unsere Systeme werden in unserer eigenen Produktion erstellt. Wir liefern Ihnen durchdachte Systeme, die jederzeit aktualisiert werden können und auch nach Jahren einen professionellen Eindruck hinterlassen. Mit unseren Lösungen bringen Sie Ihre Individualität zum Ausdruck.

![](_page_4_Picture_6.jpeg)

#### **Montage**

Wir gewährleisten Ihnen Projektleistung, Herstellung und Installation aus einer Hand. Damit haben Sie die Sicherheit, dass die fertige Lösung wie vereinbart geliefert und montiert wird. Alle Leistungen wie Fundamente, Montagen im Innen- und Außenbereich sind für uns selbstverständlich. Auch wenn Sie die Installation selbst übernehmen möchten, stehen wir Ihnen zur Seite. Sie definieren den Umfang unserer Leistung.

### **Softwarelösungen**

![](_page_5_Picture_2.jpeg)

**iSign ist eine benutzerfreundliche Digital Signage Software, die es Ihren Anwendern ermöglicht, digitale Inhalte aktuell anzuzeigen und zu überwachen.**

**iSign ermöglicht Ihnen, die gewünschten Informationen nach Ihren eigenen Vorstellungen zu gestalten.**

**iSign ist seit 2007 auf dem Markt und wird kontinuierlich weiterentwickelt.**

**Selbstverständlich können Sie auch unseren Support in Anspruch nehmen:**

- § **Layouterstellung für Präsentationen: statisch und datengebunden**
- § **Layouterstellung für interaktive Systeme**
- § **Erstellung von Lageplänen**
- § **Konzeptionen für Wegeleitsysteme**
- § **Schnittstellenprogrammierung und -anpassung**
- § **Projektbegleitung und -steuerung**

**Ganz gleich, ob Sie ein einfaches oder komplexes System benötigen, wir sind Ihr Ansprechpartner.**

![](_page_6_Figure_0.jpeg)

**iSign ist eine webbasierte Software. Inhalte können über jeden Ihrer Rechner mit Netzzugang aktualisiert, ausgetauscht oder eingeplant werden.**

**Die iSign-Lösung ist unbegrenzt skalierbar - von einem einzelnen Bildschirm bis zu einen globalen Netzwerk können Sie das System beliebig erweitern.**

**Der Server kann in Ihrem Haus physisch oder virtuell vorhanden sein. Zusätzlich gibt es die Möglichkeit einen Cloudserver einzusetzen.**

**Unterstützt wird folgende Serversoftware: Windows 2008 Server R2, Windows Server 2012 R2 oder 2016. Sie können auch Windows 7 oder 10 professional als "Serversoftware" nutzen.** 

### **Softwarelösungen**

![](_page_7_Picture_2.jpeg)

#### **Benutzerverwaltung:**

- § **Rechtevergabe:** Benutzer können Rechte für Anzeigeeinheiten und Fenster, sowie eine eigene Ordnerstruktur in der Bibliothek erhalten
- § **Mandantenverwaltung**
- § **Authentifizieren:** auch über externe Quellen, z. B. Active Directory, LDAP

#### **Anzeigenverwaltung:**

- § **Split-Screen:** frei definierbare Größe, Anzahl und Positionen der Fenster
- § **Gruppierung von Einheiten und Fenster**
- § **Hoch- und Herunterfahren:** servergesteuert und zeitbasiert
- § **Kommunikation der Geräte:** erfolgt über TCP-/IP-Netzwerk
- § **Automatischer Neustart des Players im Fehlerfall**

#### **Funktionsübersicht:**

- § **Kalenderfunktion:** zeitgenauer Ablauf der eingeplanten Inhalte
- § **Bibliothek:** Inhalte in selbst erstellten Ordnerstrukturen verwalten
- § **Assistentenbasiert:** gewährleistet die einfache Bedienung
- § **Drag-and-Drop:** Inhalte aus der Favoritenleistliste dem gewünschten Bildschirm zuweisen
- § **Überblick:** aktuell angezeigte Inhalte überwachen
- § **Benutzerinteraktion:** mittels Touch-Modul durch interaktive Inhalte navigieren
- § **Laufschrift:** kann mit manueller Eingabe oder datengebunden erstellt werden

![](_page_8_Picture_0.jpeg)

**Mit unseren interaktiven Systemen bringen Sie Ihre Besucher rasch zum Ziel. Der richtige Ansprechpartner, Raum, Begriff oder die gesuchte Veranstaltung ist schnell gefunden.**

**Geben Sie Ihren Besuchern die Möglichkeit, sich in Ihrem Haus zurechtzufinden:**

- § **intuitive Bedienung**
- § **mehrere Sprachen**
- § **einfache und schnelle Aktualisierung**
- § **ausbaufähiges System**
- § **angepasst an Ihre Corporate Identity**
- § **Standard- und Individualsysteme**
- § **barrierefreie Bedienelemente**

![](_page_8_Picture_10.jpeg)

#### **Die Module: Basismodul: Präsentationssystem** n p **Zusatzmodul: Zusatzmodul: Zusatzmodul: Informationssystem Navigationssystem Vocatis/Aufrufsystem**

### **Präsentationsmodul**

Dynamischer können Sie Ihr Unternehmen nicht präsentieren

![](_page_9_Picture_3.jpeg)

![](_page_9_Figure_4.jpeg)

**Erstellen Sie Ihre Präsentationen mit der Ihnen vertrauten Software und geben Sie Ihre Informationen professionell und CI-konform weiter.**

**iSign unterstützt folgende Dateiformate:**

- § **PowerPoint Dateien**: Übernahme von Folienwechsel, Übergangsgeschwindigkeit usw. , PPTX
- § **Bilddateien**: JPG, GIF, PNG
- § **PDF Dateien**
- § **Multimedia Formate**: Flash

**JPG**

- § **HTML**: Zeitintervall für die Aktualisierung der Webseite ist frei definierbar
- § **Videodateien**: alle gängigen Formate wie z.B. MPEG, MP4, WMV, DIVX

PNG

![](_page_10_Picture_8.jpeg)

![](_page_10_Picture_9.jpeg)

**DOCX**

**PDF** 

### **Informationsmodul**

![](_page_11_Picture_2.jpeg)

![](_page_11_Figure_3.jpeg)

![](_page_12_Picture_0.jpeg)

**Unsere Informations- und Navigationssysteme gewährleisten eine deutliche Entlastung Ihrer Mitarbeiter und verbessern gleichzeitig Ihre Kundenkommunikation und ihren Kundenservice.**

**iSign bietet Ihnen Schnittstellen zu allen gängigen Datenbanksystemen. Über diese Schnittstellen werden die Daten aus einer Fremdsoftware übernommen und auf der Anzeigeeinheit visualisiert. Die Masken werden nach Ihren Designvorgaben erstellt.**

**Ihre Informationsweitergabe ist stets aktuell. Die Einsatzmöglichkeiten sind äußerst vielfältig:**

- § **Veranstaltungen**
- § **Vorlesungen**
- § **Seminare**
- § **Konferenzen**
- § **Speiseleitsystem / Menüplan**
- § **Vertretungsplan**
- § **Angebote / Produktpräsentationen**
- § **aktuelle Nachrichten / Mitteilungen**
- § **Vorstellung Ihrer Mitarbeiter**

### **Informationsmodul**

![](_page_13_Picture_2.jpeg)

÷, ٠ ÷.  $\rightarrow$ ÷ à.  $18:15 - 17:30$ ÷ 26. Nov **IN THE Potate** 

Tiara Stele Passepartout schwarz

Tiara Stele Passepartout silber metallic 09:00 - 13:00<br>Welcome Center Beratungstelle für Ausbildungsberufe<br>Raum: Sitzungsraum - Peter Egenter -

 $11:00 - 13:00$ AK-Sicherheit in der Wirtschaft<br>und Beratung<br>Raum: 239/240

![](_page_13_Picture_7.jpeg)

Anwendungsbeispiel: Seminare

![](_page_14_Picture_69.jpeg)

![](_page_14_Picture_1.jpeg)

Anwendungsbeispiel: Speiseplan

> Anwendungsbeispiel: Veranstaltungen

Veranstaltungen 14.02.2018 Best of BWL<br>17:00–19:30 Uhr, Lichthof, Bau 1 Besser texten. Motivieren. Einladen!<br>09:00-16:30 Uhr, 1/311 19.02.2018 21.02.2018 Soziale Kompetenz<br>14:00-18:00 Uhr

Kollegiale Fallberatung<br>14:00-16:00 Uhr, 1/330

23.02.2018

**Umwelt und Energie**  $\begin{tabular}{|c|c|c|} \hline \multicolumn{3}{|c|}{\textbf{1}} & \multicolumn{3}{|c|}{\textbf{1}} & \multicolumn{3}{|c|}{\textbf{1}} & \multicolumn{3}{|c|}{\textbf{1}} & \multicolumn{3}{|c|}{\textbf{1}} & \multicolumn{3}{|c|}{\textbf{1}} & \multicolumn{3}{|c|}{\textbf{1}} & \multicolumn{3}{|c|}{\textbf{1}} & \multicolumn{3}{|c|}{\textbf{1}} & \multicolumn{3}{|c|}{\textbf{1}} & \multicolumn{3}{|c|}{\textbf{1}} & \multicolumn{$  $\circledg$ 

### **Navigationsmodul**

![](_page_15_Picture_2.jpeg)

**Ganz gleich, wie viele Suchbegriffe Sie Ihren Besuchern bereitstellen, mit dem digitalen Hauptwegweiser von iSign ist der gesuchte Begriff inklusive Wegeleitung rasch gefunden.**

**Änderungen sind schnell hinterlegt, dies ermöglicht Ihnen eine stets aktuelle Informationsweitergabe.**

**Wir liefern Ihnen die Masken als Standard- oder Individuallösungen für den In- und Outdoorbereich.**

![](_page_15_Picture_6.jpeg)

![](_page_15_Figure_7.jpeg)

Zur Vereinfachung der Suche können Sie Ihren Besuchern eine hierarchische- und/oder Stichwortsuche zur Verfügung stellen.

![](_page_16_Figure_1.jpeg)

**16 17**

### **Navigationsmodul**

## Suchen & Finden Suchen & Finden Mitarbeiter Verwaltung Stationen Suchen Ambulanzen Notaufnahme **Chefärzte**

Das Suchfeld kann bei Bedarf Das Suchfeld kann bei Bedarf ausgeblendet werden. ausgeblendet werden.

![](_page_17_Picture_4.jpeg)

- Unsere Standardvorlagen werden individuell auf Ihr Haus und Ihre Corporate Identity abgestimmt.
- Sie definieren die Begriffe, Bilder, Schriften und Farben.

![](_page_17_Picture_7.jpeg)

![](_page_18_Picture_0.jpeg)

![](_page_18_Picture_1.jpeg)

- Lagepläne mit Wegführung ergänzen Ihr Wegeleitsystem optimal.
- Bereits vorhandene Lagepläne können selbstverständlich integriert werden.
- Nutzen Sie unseren Support, wir erstellen Ihre Lagepläne
- Wir liefern Ihnen die Masken als Standard- oder Individuallösungen für den In- und Outdoorbereich.

![](_page_18_Picture_6.jpeg)

![](_page_18_Figure_7.jpeg)

### **Aufrufsystem Vocatis**

![](_page_19_Picture_2.jpeg)

Optimieren Sie Ihren Empfangsbereich und sorgen Sie für eine angenehme Atmosphäre. Der automatisierte Personenaufruf erleichtert und beschleunigt den Anmeldeprozess für Ihre wartenden Besucher und Mitarbeiter.

Nutzen Sie die Vorteile eines flexibel erweiterbaren Aufrufsystems, kombiniert mit einer umfangreichen Präsentationssoftware.

![](_page_19_Picture_5.jpeg)

![](_page_19_Figure_6.jpeg)

#### **Auswahl der Warteschlange und Druck der Wartenummer:**

![](_page_20_Picture_1.jpeg)

![](_page_20_Picture_205.jpeg)

Ihre Mitarbeiter sehen, welche Wartenummern für die jeweilige Wartschlange gezogen wurden. Jeder kann zu jeder Zeit aus allen Warteschlangen aufrufen.

Neue Warteschlangen werden einfach hinzugefügt.

Weitere Mitarbeiter/innen können rasch in das System integriert werden. Fügen Sie weitere "Räume" hinzu und benennen diese nach Ihren Vorgaben (z. B. Platz, Kabine).

![](_page_20_Figure_6.jpeg)

![](_page_20_Figure_7.jpeg)

Sie können den Aufruf der Warteschlangen zusammengefasst oder selektiert anzeigen. Dies hat den Vorteil, dass Sie bei Bedarf an verschiedenen Orten - die jeweils relevanten Wartenummern - aufrufen können.

## **Aufrufsystem Vocatis**

Komplexe Abläufe lassen sich mit der richtigen Unterstützung vereinfachen. Sie definieren Ihre Anforderungen, wir passen Vocatis Ihren Vorgaben an. Wie möchten Sie Ihren Aufrufablauf gestalten?

![](_page_21_Figure_3.jpeg)

- Der Server kann sich physisch oder virtuell in Ihrem Haus oder in einer Cloud befinden.
- Vocatis ist eine webbasierte Software.
- Es erfolgt keine Installation auf den PCs der Anwender. Diese benötigen lediglich einen Standardbrowser.
- Vocatis funktioniert auch in einer Terminal-Server Umgebung.

#### **Standardfunktionen:**

- Der Benutzer kann eine Warteschlange selektieren oder aus allen Warteschlangen aufrufen.
- Ihre MitarbeiterInnen können sich können sich an Ihrem Arbeits-PC optisch und akustisch benachrichtigen lassen, wenn nach einem "Leerlauf" eine neue Nummer gezogen wird.
- Informieren Sie die Wartenden per Tonsignal, wenn die nächste Nummer aufgerufen wird.
- Die gesammelten Daten können Sie In MS-Excel importieren und auswerten.
- Warteschlangen können jederzeit geändert und hinzugefügt werden.
- Weitere Mitarbeiter, die Ihre Besucher aufrufen möchten, können einfach hinzugefügt werden.
- Die Wartemarken können individuell mit Logo und Text versehen werden.

![](_page_22_Picture_122.jpeg)

- Gestalten Sie Ihre Anzeigeeinheiten, fügen Sie Bilder, Laufschriften usw. ein.
- § Versorgen Sie Ihre Besucher während der Wartezeit zusätzlich zum Aufruf mit Informationen.
- Der Druckbutton für das Auslösen der Wartemarke kann zeitgesteuert ein- und ausgeblendet werden.

![](_page_22_Picture_123.jpeg)

## ÍSIGN

**Stiller Alarm**

![](_page_23_Picture_2.jpeg)

**Stationäre Alarmierungssoftware - Mitarbeitersicherheit am Arbeitsplatz**

Sie kennen diese Situation: Ein Kunde bekommt einen für ihn ungünstigen Bescheid. Er regt sich auf, die Situation droht zu eskalieren. In der Regel entspannt sich die Situation, wenn Kollegen hinzukommen. Schützen Sie Ihre Mitarbeiter mit Publikumsverkehr in Gefahrensituationen und bieten Sie ihnen ein sicheres Gefühl am Arbeitsplatz.

![](_page_23_Picture_5.jpeg)

![](_page_23_Picture_6.jpeg)

- Je nach Stärke der Bedrohung, entscheidet der Alarmgeber, welche Alarmstufe er auswählt und damit auch, welche Benutzergruppe den Alarm empfängt.
- Der Alarmempfänger wird umgehend informiert, wer den Alarm ausgelöst hat und welche Gefahrenstufe weitergegeben wurde.
- iSign ¨Stiller Alarm¨ kann Ihre vorhandene IT-Struktur nutzen. Die Alarme werden über einen Server verteilt. Dieser kann sich in Ihrem Haus oder in einer Cloud befinden.
- Die für iSign ¨Stiller Alarm¨ erforderlichen PCs sind an jedem Arbeitsplatz bereits vorhanden. Sie benötigen keine zusätzliche Hardware. Der Alarm wird über Ihr PC-Netzwerk versendet und empfangen.
- Setzen Sie den "Stillen Alarm" dort ein, wo Mitarbeiter in getrennten Büros arbeiten und im Falle einer kritischen Situation einen Notruf - ganz diskret - auslösen müssen.
- Beim Start Ihres Computers wird der ¨Stille Alarm¨ automatisch aktiviert und bleibt im Hintergrund aktiv.
- Systemvoraussetzung: Server: physisch, virtuell oder in einer Cloud: Windows 2008 R2, Windows 2012 R2, Windows Server 2016, (alternativ können Sie auch Windows 7, 8 oder 10 prof. für den Server einsetzen) / Arbeitsplatz-PC: Windows 7, 8, 10
- ¨Stiller Alarm¨ ist für den Einsatz in Terminal-Server-Umgebungen optimiert.

![](_page_24_Picture_124.jpeg)

## **ÍSIGN**

### **Brandschutzlösungen**

**Brandschutzeinhausung für Monitore:**

Standardausführung individuelle Verkleidung auch mit Touchfunktion

Monitore sind zur Informationsweitergabe nicht mehr wegzudenken. Viele Orte, an denen Monitore hängen, sind Flucht- und Rettungswege. Hier gelten besondere Brandschutzrichtlinien. Die Lösung ist eine sichere Monitoreinhausung für Flucht- und Rettungswege aus nicht brennbarem Material. Im Brandfall treten weder Feuer noch Rauch aus dem Gehäuse aus.

![](_page_25_Picture_5.jpeg)

Standardausführung: Rahmen professional Material und Dekor: A2 Class Feuerbeständigkeit: 30 Min.

Brandschutz und Kundeninformation im Einklang

- Prüfzeugnisse belegen die Eignung des Brandschutzgehäuses.
- Ein brillantes Sicherheitsglas sorgt für die kontrastreiche Bildwiedergabe aus jedem Betrachtungswinkel.
- Zusätzlich werden die Monitore vor Staub, Schmutz und Vandalismus geschützt.

![](_page_26_Picture_0.jpeg)

#### Zubehör:

- Temperaturfühler
- Thermostopp
- $\bullet$  Touchscreen
- Einbau in Stelen inkl. Verkleidung
- Verkleidung für Wandmontagen
- Vorrichtung für die Deckenabhängung
- Verkleidung für Deckenabhängung
- $\bullet$  iSign-Software
- Monitore: 7" bis 80"

### **Hardwarelösungen In- / Outdoor**

![](_page_27_Picture_2.jpeg)

![](_page_27_Picture_140.jpeg)

Thermostopp Elektroverteilung

Schutzgehäuse nach IP 56

figuriert

- Nicht nur die innovative Software, auch das attraktive Design wird bei uns im Haus erstellt.
- Wir bieten Ihnen Standard- und Individuallösungen
- Die Anzeigeeinheiten werden in unserer eigenen Produktion verbaut, dadurch können wir Ihre individuellen Wünsche berücksichtigen und die Verbauung Ihrer architektonischen Umgebung anpassen.
- Wir haben sämtliche Displaygrößen von 7" bis 80" im Programm. Wir setzen ausschließlich Komponenten ein, die für den Dauerbetrieb im öffentlichen Bereich geeignet sind.
- Wir liefern Ihnen Displays für den In- und Outdoorbereich.
- Sie erhalten von uns spezifische Lösungen bei Brandschutz- und Denkmalschutzauflagen.
- Auch nach der Installation können Sie auf unser Servicespektrum für die Soft- und Hardwarekomponenten zurückgreifen.

### Wandmontagen

![](_page_28_Picture_1.jpeg)

**iSign 100** Monitorgrößen von 7 bis 80 Zoll In- / Outdoor

![](_page_28_Picture_3.jpeg)

**iSign 150**

Monitorgrößen von 32 bis 80 Zoll In- / Outdoor

![](_page_28_Picture_6.jpeg)

**iSign 110** Monitorgrößen von 7 bis 80 Zoll In- / Outdoor

![](_page_28_Picture_8.jpeg)

**iSign 160** Monitorgrößen von 32 bis 80 Zoll In- / Outdoor

![](_page_28_Picture_10.jpeg)

**iSign 120** Monitorgrößen von 7 bis 80 Zoll

![](_page_28_Picture_12.jpeg)

![](_page_28_Picture_13.jpeg)

![](_page_28_Picture_14.jpeg)

![](_page_28_Picture_15.jpeg)

Monitorgrößen nach Kundenvorgaben Indoor

![](_page_28_Picture_17.jpeg)

**iSign 140** Monitorgrößen von 7 bis 80 Zoll (ohne Monitorverkleidung) Indoor

![](_page_28_Picture_19.jpeg)

**iSign 180** Touch-Folie für Monitorgrößen von 7 bis 80 Zoll In- / Outdoor

## **Hardwarelösungen In- / Outdoor**

![](_page_29_Picture_3.jpeg)

### **iSign 200**

Monitorgrößen von 32 bis 80 Zoll In- / Outdoor

### Stelenkonstruktionen Boden-Deckenkonstruktionen

![](_page_29_Picture_7.jpeg)

**iSign 250**

Monitorgrößen von 32 bis 80 Zoll In- / Outdoor

![](_page_29_Picture_10.jpeg)

**iSign 210** Monitorgrößen von 32 bis 80 Zoll In- / Outdoor

![](_page_29_Picture_12.jpeg)

**iSign 220** Monitorgrößen von 32 bis 80 Zoll Indoor

![](_page_29_Picture_14.jpeg)

**iSign 260** Monitorgrößen von 32 bis 80 Zoll In- / Outdoor

![](_page_29_Picture_16.jpeg)

Monitorgrößen von 32 bis 80 Zoll Indoor

![](_page_29_Picture_18.jpeg)

**iSign 270** Monitorgrößen von 32 bis 80 Zoll

### Kiosk- und Pultsysteme **Boden-Deckenkonstruktionen Boden-**Aufrufsysteme

![](_page_30_Picture_1.jpeg)

#### **iSign 300** Monitorgrößen von 32 bis 55 Zoll

Indoor

![](_page_30_Picture_3.jpeg)

![](_page_30_Picture_5.jpeg)

![](_page_30_Picture_6.jpeg)

**iSign 310** Monitorgrößen von 15 bis 22 Zoll Indoor

![](_page_30_Picture_8.jpeg)

#### **iSign 360**

Monitorgrößen von 15 bis 22 Zoll Indoor

![](_page_30_Picture_11.jpeg)

**iSign 320** Monitorgrößen von 15 bis 22 Zoll Indoor

![](_page_30_Picture_13.jpeg)

#### **iSign 370** Monitorgrößen von 15 bis 22 Zoll Indoor

![](_page_30_Picture_15.jpeg)

**iSign 330** Monitorgrößen von 15 bis 22 Zoll

Indoor

![](_page_30_Picture_17.jpeg)

**iSign 380** Monitorgrößen von 15 bis 22 Zoll Indoor

## > DE SIGNO

Seit über 25 Jahren sorgen wir mit unseren durchdachten Wegeleitsystemen dafür, dass Ihre Besucher und Mitarbeiter schnell und einfach an ihr Ziel kommen. Unsere Kunden schätzen unsere innovativen Systeme, die ihnen im In- und Outdoorbereich eine durchgängige Präsentation ermöglichen.

Seit 2007 auf dem Markt und permanent weiterenwickelt: Unsere Digital Signage-Serie "iSign" mit den Softwaremodulen: Präsentations-, Informations-, Navigations- und Personen-Aufrufsystem. Neu hinzugekommen ist unser "Stiller Alarm". Dieser bietet Ihren Mitarbeitern hohe Sicherheit bei minimalem Integrations- und Kostenaufwand.

![](_page_31_Picture_3.jpeg)

DE SIGNO

Digital Signage Software & Hardware Beschilderungssysteme

Carl-Bosch-Str. 7 D-68799 Reilingen Tel: 0 62 05 - 10 08 34 Fax 0 62 05 - 10 00 51 info@de-signo.de www.de-signo.de